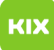

**FAQ-Artikel-Ausdruck**

## WebMail-Filter werden erst nach dem Anmelden aktiv. Was kann ich tun, dass das schon vorher geschieht?

19.05.2024 20:06:21

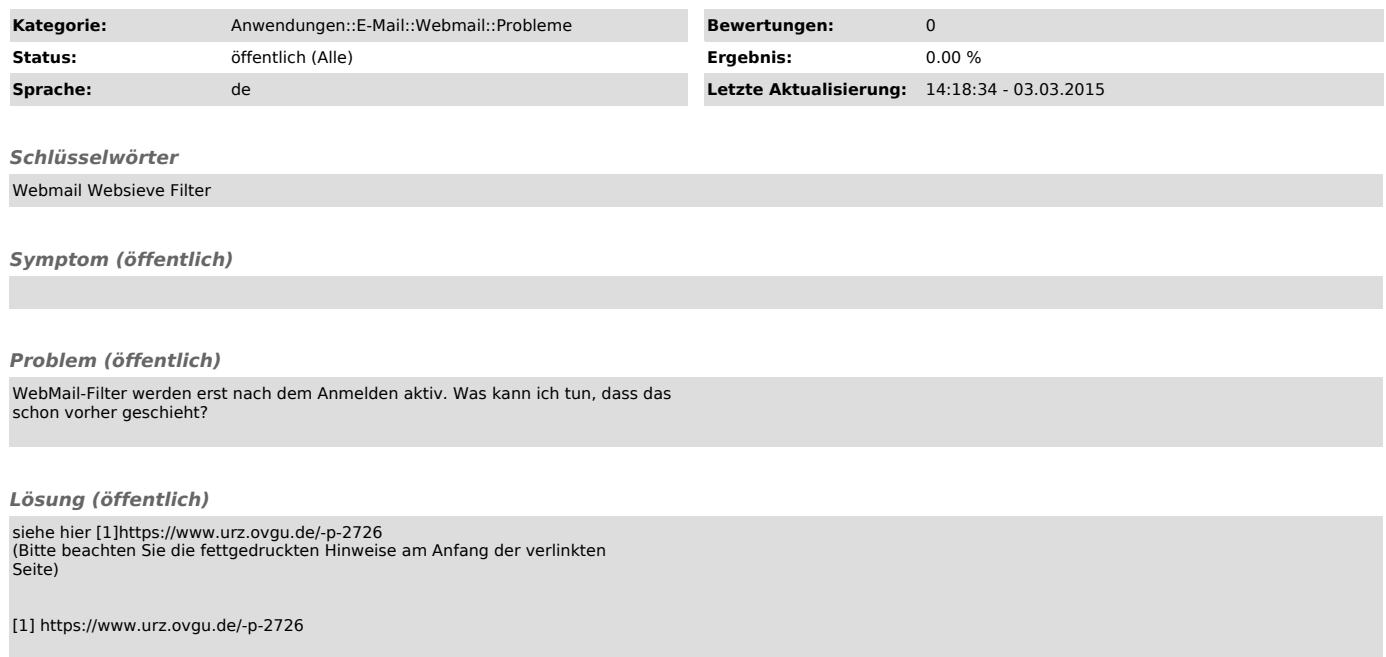